**Thüringer Landesamt für Verbrauchersc TLV - Regionalinspektion Südthüringen Tennstedter Straße 8/9 99947 Bad Langensalza**

# **Antrag**

**auf Bewilligung der Beschäftigung von Arbeitnehmern an einem Sonntag pro Kalenderjahr gemäß § 13 Abs. 3 Nr. 2c Arbeitszeitgesetz (ArbZG)**

#### **Erläuterung:**

Dieser Antrag kann gestellt werden, wenn in Ihrem Unternehmen eine gesetzlich vorgeschriebene Inventur notwendig ist und wenn die dafür notwendigen Arbeiten nicht an einem Werktag vorgenommen werden können. **Die Ausnahme ist auf einen Sonntag (kein Feiertag) im Kalenderjahr begrenzt.** Den Antrag ausfüllen, ausdrucken, unterschreiben und per Brief oder – bei einem kurzfristigen Antrag – per Telefax / Mail (mit Unterschrift) an die zuständige Regionalinspektion senden.

### **1. Angaben zum Unternehmen und zu dem Inventurtag**

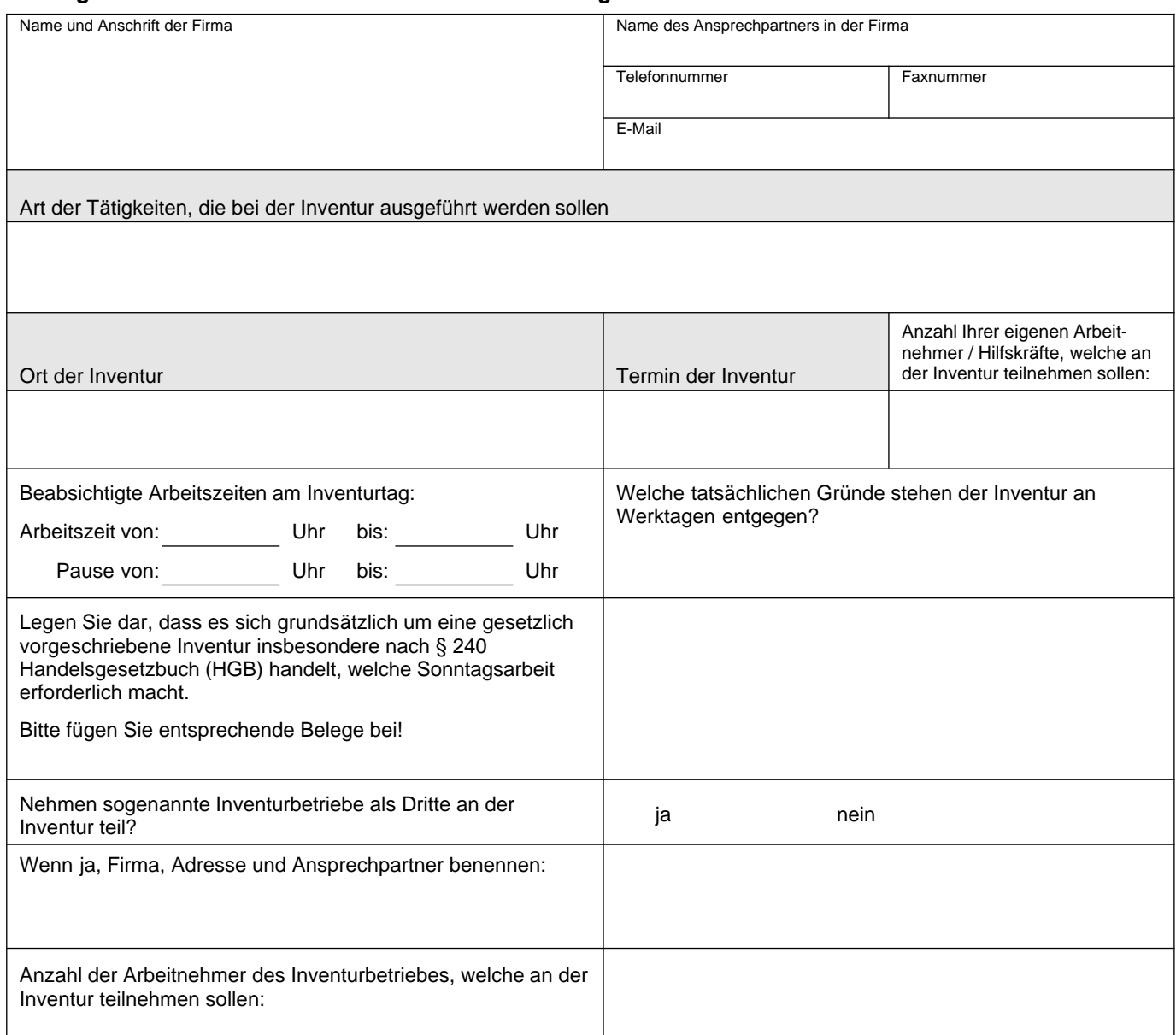

## **2. Betriebsrat**

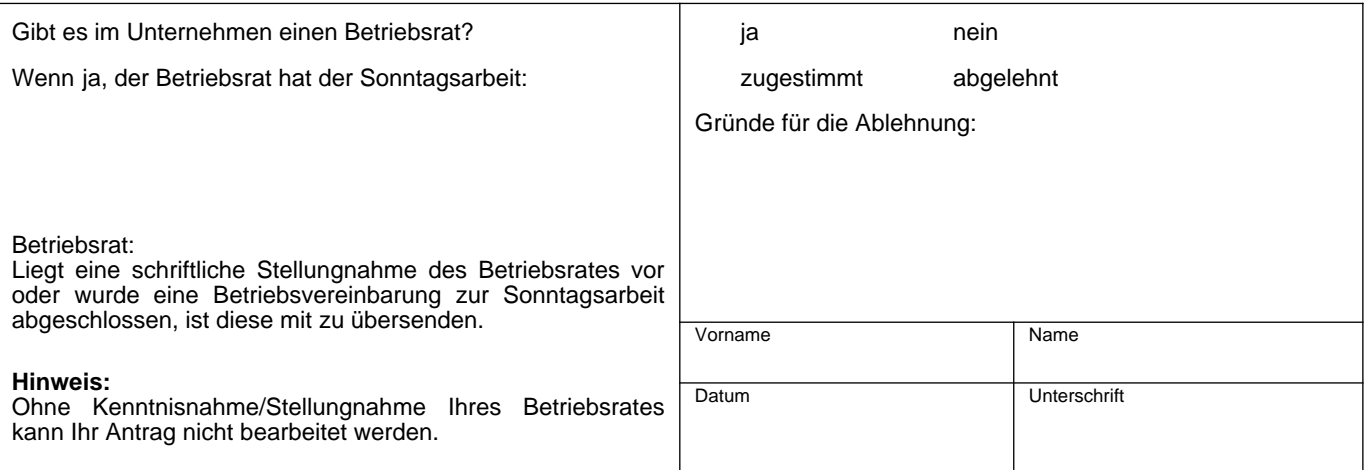

**Ihr Antrag sollte mindestens eine Woche vor dem Sonntag, an welchem Arbeitnehmer beschäftigt werden sollen, beim TLV eingegangen sein.** Diese Mindestfrist ist erforderlich, um Ihren Antrag zu prüfen und um Ihrerseits ggf. Rückfragen des TLV zu beantworten.

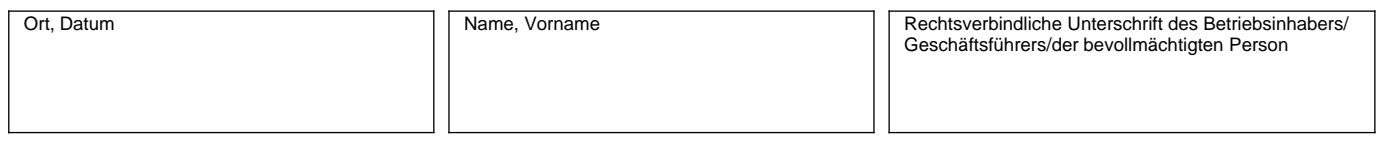

Bei Rückfragen wenden Sie sich bitte an die für Sie zuständige Regionalinspektion!

#### **Wichtiger Hinweis:**

An einem Sonntag im Kalenderjahr kann die Aufsichtsbehörde die Beschäftigung von Arbeitnehmern zur Durchführung einer **gesetzlich vorgeschriebenen Inventur bewilligen.** Zu den gesetzlich vorgeschriebenen Inventuren zählt insbesondere die **Inventur nach § 240 Handelsgesetzbuch (HGB)**, danach hat der Kaufmann zum Schluss eines jeden Geschäftsjahres eine Inventur durchzuführen. Der schriftliche Antrag ist mindestens eine Woche vor der geplanten Beschäftigung von Arbeitnehmern bei dem Thüringer Landesamt für Verbraucherschutz, Karl-Liebknecht-Str. 4, 98527 Suhl (Tel.: 0361 573814-400, Fax: 0361 573814-203) oder bei dessen Regionalinspektionen in Erfurt, Gera, Nordhausen oder Suhl zu stellen.